## SAP ABAP table FINACITCRV {Line Items in Cost and Revenue Journal}

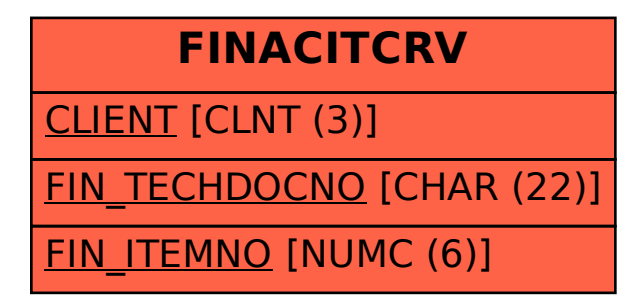